Hoja de ejercicios 3

Informática Año 2015/2016 Facultad de CC. Matemáticas

Bucles 13 de enero de 2016

# ⊲ 1. Número de cifras en una determinada base

Escribe un programa que determine cuántas cifras tiene una cantidad  $C$  si la expresamos en una determinada base b.

## Solución

Una solución sencilla consiste en ir eliminando la cifra menos significativa de un número sucesivamente hasta llegar a una única cifra. Es decir, si nos dan un número, por ejemplo el 3754, podemos comprobar si tiene una cifra o no, si tiene más de una cifra entonces podemos eliminar la última (el 4) y añadir uno al contador de cifras, de esta forma nos queda el 375 y seguimos contando sus cifras de igual manera. Esto se expresa mejor en un programa:

```
def numCifras (m, base):
    cont = 1while m >= base :
         m = m / base\text{cont} = \text{cont} + 1return cont
```
El programa anterior es *bastante* correcto, pero es fácilmente mejorable. ¿Se te ocurre cómo? (Piensa un poco antes de seguir. . . ) En primer lugar, el código que acabamos de escribir no funciona correctamente con números negativos. Eso se soluciona fácilmente. Además, siempre que aparezca una constante numérica en el código, como en este caso es el 10, deberíamos preguntarnos que papel juega. En este caso, el 10 es fruto de una suposición no exigida en el enunciado: estamos suponiendo que los números están expresados en base 10. De hecho, con el mismo esfuerzo podríamos solucionar el problema de contar las cifras de una determinada cantidad expresada en cualquier base. El código siguiente tiene en cuenta estas mejoras:

```
def numCifras (m , base ):
    cont = 1m = abs(m)while m \ge m base:
         m = m / base;
```
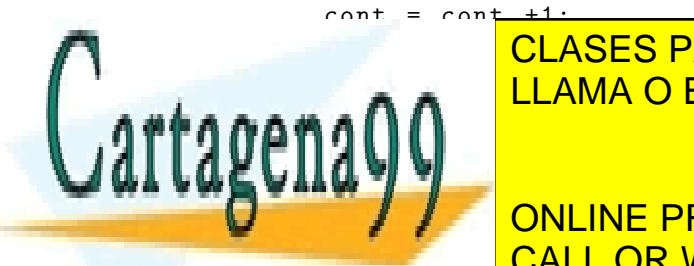

LLAMA O ENVÍA WHATSAPP: 689 45 44 70 CLASES PARTICULARES, TUTORÍAS TÉCNICAS ONLINE

△ PONNE PRIVATE LESSONS FOR SCIENCE STUDENTS Escribe un programa que "dé la vuelta" a un número. Por "dar la vuelta" entendemos invertir CALL OR WHATSAPP:689 45 44 70 las cifras, por ejemplo: el número 17 deberá convertirse en el 71, el 120 en el 21,...

1 Artículo 17.1 de la Ley de Servicios de la Sociedad de la Información y de Comercio Electrónico, de 11 de julio de 2002. www.cartagena99.com no se hace responsable de la información contenida en el presente documento en virtud al Si la información contenida en el documento es ilícita o lesiona bienes o derechos de un tercero háganoslo saber y será retirada.

# Solución

Una solución sencilla consiste en ir extrayendo la cifra menos significativa del número, e ir construyendo a la vez el reverso, actualizando su valor por cada cifra que obtenemos. Esto se expresa mejor en un programa:

```
def reverse_num ( number ):
    reverse = 0
    while number != 0:
        reverse = 10* reverse + (number \% 10)
        number = number / 10
    return reverse
```
# ⊲ 3. Suma marciana

Se ha encontrado en Marte la siguiente operación de sumar, resuelta en una roca:

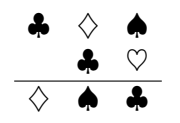

Se desea descifrar el significado (o sea, el valor) de esos símbolos, suponiendo que se ha empleado el sistema de numeración decimal.

### Solución

Una posibilidad consiste en producir cada una de las combinaciones posibles,

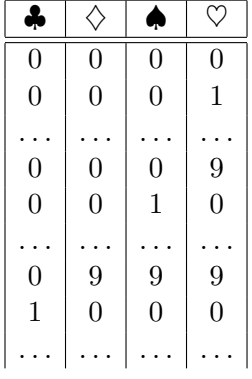

y examinar cuáles de ellas verifican esa cuenta.

Para concretar un poco más el problema, tendremos en cuenta lo siguiente:

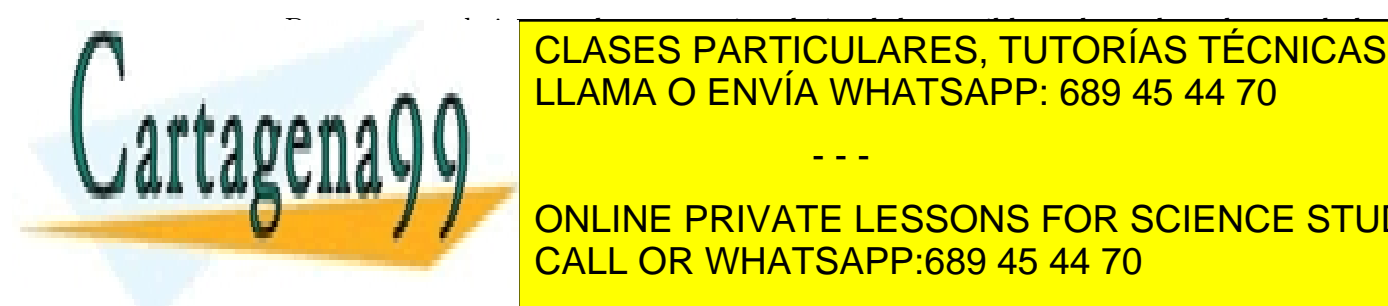

**Por estable de los posibles de los posibles de cada uno de cada uno de los posibles de los posibles de los posibles de los posibles de los posibles de los posibles de los posibles de los posibles de los posibles de los po** símbol de intervienen en la cuenta son los valores de la cuenta son los valores de la cerca son los valores de<br>El nueve de la cuenta son los valores de la cerca de la cerca de la cerca de la cerca de la cerca de la cerca LLAMA O ENVÍA WHATSAPP: 689 45 44 70

**Entry Private LESSONS FOR SCIENCE STUDENTS** CALL OR WHATSAPP:689 45 44 70

while club <10:

2 Artículo 17.1 de la Ley de Servicios de la Sociedad de la Información y de Comercio Electrónico, de 11 de julio de 2002. www.cartagena99.com no se hace responsable de la información contenida en el presente documento en virtud al Si la información contenida en el documento es ilícita o lesiona bienes o derechos de un tercero háganoslo saber y será retirada.

```
diamond = 0while diamond <10:
    spade = 0while spade <10:
        heart = 0while heart <10:
             sum1 = 100* club + 10* diamond + spade
             sum2 = 10 * c1ub + heartsum = 100 * diamond + 10 * spade + club
             if sum1 + sum2 == sum:
                 print " ", heart, diamond, spade
                 print "+ " , club , heart
                 print " ---------"
                 print " " , diamond , spade , club
             else :
                 print sum1 , sum2 , sum
             heart +=1
        spade +=1
    diamond += 1
club += 1
```
Ahora, pueden hacerse dos observaciones que nos permiten limitar un poco los tanteos:

- Los símbolos ♣ y  $\diamondsuit$  no pueden ser nulos, ya que están al principio de los números.
- Los cuatro símbolos empleados por los habitantes de Marte pueden suponerse distintos.

# ⊲ 4. Calculando sobre listas

Especifica y diseñar algoritmos para:

- Llenar una lista con datos aleatorios.
- Mostrar los valores de una lista por pantalla.
- Calcular la media y la desviación típica de los elementos de la lista.
- Calcular la cantidad de números pares.
- Calcular la cantidad de cuadrados perfectos.
- Calcular la cantidad de los números cuyo logaritmo en base 2 sea menor que otro número

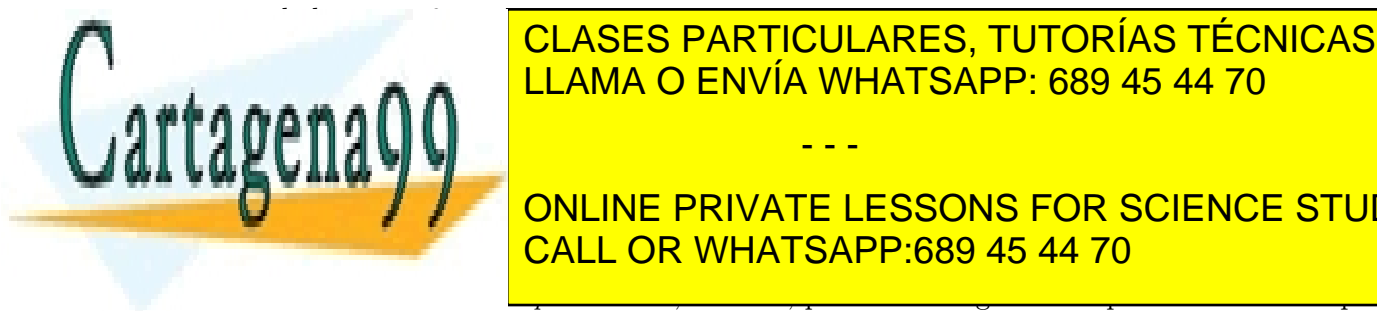

ERTERMINAR O ENVÍA WHATSAPP: 689 45 44 70 CLASES PARTICULARES, TUTORÍAS TÉCNICAS ONLINE - - -

CALL OR WHATSAPP:689 45 44 70 ONLINE PRIVATE LESSONS FOR SCIENCE STUDENTS

de derecha a izquierda.

- Calcular la cantidad de números primos que contiene.
- Calcular el mínimo y el máximo de una lista.
- Si el nombre de la lista es t, un algoritmo que calcule en otra tabla s las sumas parciales de los elementos de la primera:

$$
s[1] = t[1], \ s[2] = t[1] + t[2], \ s[3] = t[1] + t[2] + t[3], \cdots \ s[i] = \sum_{k=1}^{i} t[k]
$$

## Solución

Llenar una lista con datos aleatorios.

```
def random_list(size) :
     ^{\mathrm{m}} "" ^{\mathrm{m}}Create a list of "size" random integers.
    Parameters :
     ------------
    size : int
    size > 0Returns
     -------------
     [int]list of random numbers
    Example
     --------------
    >>> random_list (9)
     [42, 90, 73, 66, 64, 81, 19, 21, 27]^{\mathrm{m}} ""
    i, 1 = 0, []while i < size :
         l. append ( random . randint (0 ,100))
         i = i + 1return l
```
Mostrar los valores de una lista por pantalla.

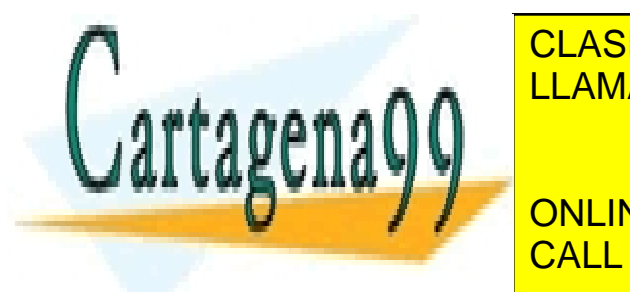

defenses de la constant de la constantino de la constantino de la constantino de la constantino de la constant **N AN ALLAMA O ENVÍA WHATSAPP: 689 45 44 70** 

**FRIVATE LESSONS FOR SCIENCE STUDENTS** print str ( list is constrained to  $\overline{\phantom{a}$  CALL OR WHATSAPP:689 45 44 70

Calcular la media y la desviación típica de los elementos de la lista.

4 Artículo 17.1 de la Ley de Servicios de la Sociedad de la Información y de Comercio Electrónico, de 11 de julio de 2002. www.cartagena99.com no se hace responsable de la información contenida en el presente documento en virtud al Si la información contenida en el documento es ilícita o lesiona bienes o derechos de un tercero háganoslo saber y será retirada.

```
def average (1):
    """
    Computes average of a given list of integers
    Parameters :
    ------------
    1 : [int]
      non - empty
    Returns
    -------------
    float
        average of input elements
    Example
    --------------
    >>> average ([5 ,10])
    7.5
   """
    s, i = 0.0, 0while (i <math>\text{len}(1)):
        s = s + 1[i]i = i + 1return s / len(1)def variance (1):
    """
    Computes variance of a given list of values. Recall that this is
    the average of the squared differences from the Mean .
    Parameters :
    ------------
    l : [ int ]
      non - empty
    Returns
    -------------
    float
        variance of input elements
    Example
    -----------<del>----</del>
```
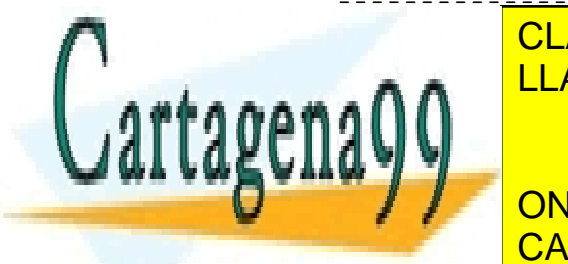

return average ( r)

**EXACTES CONTRIGUIOS EN EL SEGUEIREN EN EL SEGUEIRENTE CONTRIGUIOS DE LA CALIDAD EN EL SEGUEIRE EL SEGUEIRE EN** LLAMA O ENVÍA WHATSAPP: 689 45 44 70

**WE CONLINE PRIVATE LESSONS FOR SCIENCE STUDENTS**  $\mathbf{r} = \begin{bmatrix} 0 & 0 & 0 \\ 0 & 0 & 1 \end{bmatrix}$ **1 1 CALL OR WHATSAPP:689 45 44 70** 

5 Artículo 17.1 de la Ley de Servicios de la Sociedad de la Información y de Comercio Electrónico, de 11 de julio de 2002. www.cartagena99.com no se hace responsable de la información contenida en el presente documento en virtud al Si la información contenida en el documento es ilícita o lesiona bienes o derechos de un tercero háganoslo saber y será retirada.

Calcular la cantidad de números pares.

```
def countForEven (t) :
    """
    Computes number of even numbers
    Parameters :
    ------------
    t : [int]Returns
    -------------
    int
        number of even numbers
    Example
    --------------
    >>> countForEven ([1, 2, 3, 4, 5, 6, 7, 8, 9, 10, 11, 12, 13, 14, 15])
    7
   """
    i, cont = 0, 0
    while i < len(t):
        if (t[i] % 2 == 0):
            \text{cont} = \text{cont} + 1i = i + 1return cont
```
Para contar los número que verifican la propiedad de ser cuadrados perfectos tenemos que recorrer todo el vector, para ello lo más sencillo es utilizar un bucle for.

```
import math
def countPerfectSquare(t):
    count = 0for n in t:
        sr = round(math.sqrt(n))if n == sr*sr:
            count +=1
    return count
```
Calcular la cantidad de los números cuyo logaritmo en base 2 sea menor que otro número dado  $log > 0$ .

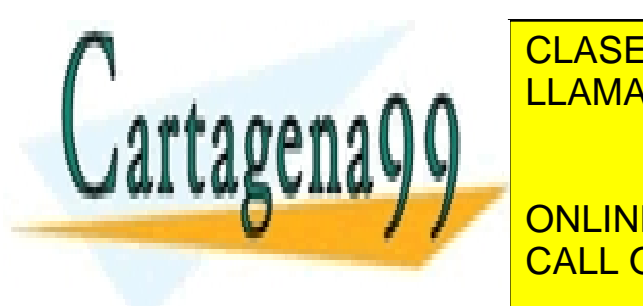

**DEFECTASES PARTICULARES, TUTORÍAS TÉCNICAS ONLINE** LLAMA O ENVÍA WHATSAPP: 689 45 44 70 - - -

> if ( log (2)) / log (2)) / log (2)) / log (2)) / log (2)) / log (2)) / log (2)) / log (2)) / log (2) **CONLINE PRIVATE LESSONS FOR SCIENCE STUDENTS** CALL OR WHATSAPP:689 45 44 70

Determinar si la lista está ordenada de menor a mayor. Para decidir si la tabla se encuentra ordenada utilizamos un bucle while puesto que si nos damos cuenta de que un par de posiciones no están ordenadas entonces detenemos el recorrido.

```
def sorted(t):
    i = 0n = len(t)while i < n - 1 and t[i] < = t[i + 1]:
         i +=1return i >= n - 1
```
Contar el número de picos que contiene.

```
def peaks (lst):
   count = 0i = 1 # the first element cannot be a peak
    while i<len(1st)-1: # the last element cannot be a peak
        if lst[i] > lst[i-1] and lst[i] > lst[i+1]:
            count += 1
        i + = 1return count
```
Calcular la cantidad de números que sean potencia de dos.

```
def countForPower2(1):
    """
    Counts the number of 2- powers in
    between those elements (ints) in the list
    NOTE: For didactical purposes, see the nested loop
    ( usually more abstraction should be given on a separate routine )
    Parameters :
    ------------
    t : [int]
        ints are strictly greater than zero!!!
    Returns
    -------------
    int
        number of 2- powers
```
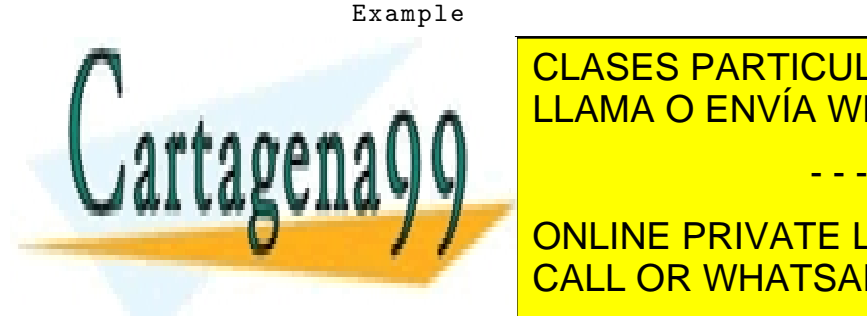

**CLASES PARTICULARES, TUTORÍAS TÉCNICAS ONLINE** LLAMA O ENVÍA WHATSAPP: 689 45 44 70

 $\overline{\text{CALL OR WHATSAPP:}689 45 44 70}$ ONLINE PRIVATE LESSONS FOR SCIENCE STUDENTS

 $i$ , cont=0,0

Artículo 17.1 de la Ley de Servicios de la Sociedad de la Información y de Comercio Electrónico, de 11 de julio de 2002. www.cartagena99.com no se hace responsable de la información contenida en el presente documento en virtud al Si la información contenida en el documento es ilícita o lesiona bienes o derechos de un tercero háganoslo saber y será retirada.

```
while (i \lt len (1)):
    n = 1[i]while ((n\, 2) == 0):
         n = n / 2if (n == 1):
         \text{cont} = \text{cont} + 1i = i + 1return cont
```
Decidir si la lista es palíndroma, es decir, puede leerse igual de izquierda a derecha que de derecha a izquierda.

```
def palyndrome (word):
    """
    Check if a word is the same when
    readen from left to right and
    from right to left
    Parameters :
    ------------
    t : [char] i.e., str
         true (i.e., empty , even or odd size !)
    Returns
    -------------
    bool
        true when description above fits
    Example
    --------------
    >>> palyndrome ( ' ')
    True
    >>> palyndrome (' aba ')
    True
    >>> palyndrome (' abd ')
    False
    >>> palyndrome (' dabalearrozalazorraelabad ')
    True
    """
    i, half=0, (len (word) -1)/2n = len(word)while (i \le half) and (word [i] == word [n-i-1]):
        i = i + 1
```
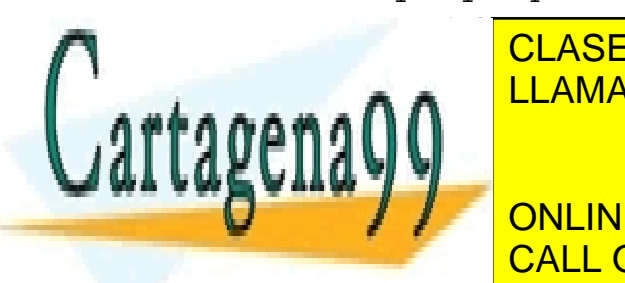

CLASES PARTICULARES, TUTORÍAS TÉCNICAS ONLINE **CALCULAR O ENVÍA WHATSAPP: 689 45 44 70** 

**Very de La Concine Private LESSONS FOR SCIENCE STUDENTS**  $\begin{array}{|c|c|c|c|c|}\hline \multicolumn{1}{|c|}{\text{CAI I OP}} & \text{MHATSAPP-689 } \textit{AS A4.70} \\\hline \end{array}$ NOTE : For didactical purposes , use a new setting  $\overline{\text{CALL OR WHATSAPP:}689\ 45\ 44\ 70}$  .

8 Artículo 17.1 de la Ley de Servicios de la Sociedad de la Información y de Comercio Electrónico, de 11 de julio de 2002. www.cartagena99.com no se hace responsable de la información contenida en el presente documento en virtud al Si la información contenida en el documento es ilícita o lesiona bienes o derechos de un tercero háganoslo saber y será retirada.

<mark>avstraction is required.</mark>

```
Parameters :
------------
t : [int]
     list of ints (possibly empty) _strictly_ greater than 1
Returns
-------------
int
    number of prime numbers
Example
--------------
>>> countForPrimes ([2 ,3 ,4 ,5 ,6 ,7 ,8 ,9 ,10 ,11 ,12])
5
>>> countForPrimes ([10 ,11])
1
>>> countForPrimes ([11 ,11])
2
>>> countForPrimes ([11 ,11 ,14 ,27])
2
\bf{u} \bf{u} \bf{u}cont, j = 0,0while (j<len(1)):
    i , n = 2,l[j ] # More abstraction here . Pull out this computation
    while ((i \leq (n/2)) and (n \n\frac{0}{2} \mid = 0)):
         i = i + 1if (i > (n / 2)):
         \text{cont} = \text{cont} + 1# Loop Step
    j = j + 1return cont
```
Calcular el mínimo y el máximo de una lista.

```
def minMax(1):
    """
    Computes maximum and minimum of
    a given list of integers
    ------------
    l : [ int ]
        size of 1 greater than 0, non-empty list!!
```
>>> minMax ([4 ,5 ,25 ,45 ,789])

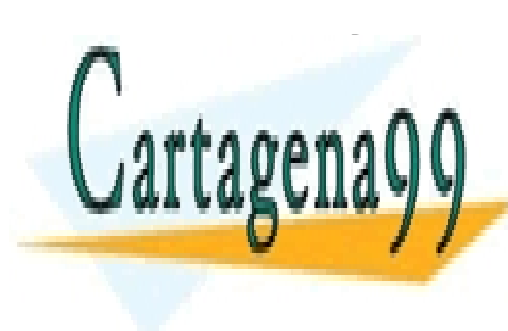

------------- CLASES PARTICULARES, TUTORÍAS TÉCNICAS ONLINE a pair recording minimum and maximum LLAMA O ENVÍA WHATSAPP: 689 45 44 70 - - -

**A ACCEPT ONLINE PRIVATE LESSONS FOR SCIENCE STUDENTS**  $\overline{\text{CALL OR WHATSAPP:}689 45 44 70}$ 

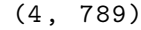

```
"""
    i , minimum , maximum =1 , l [0] , l [0]
    while (i < len(1)):
         if (l[i] > maximum):
              maximum = 1[i]if (1[i] < minimum):minimum = 1[i]i = i + 1return ( minimum , maximum )
def partialSums(1):
    ^{\rm m} ""
    Computes partials sums. i.e.
    r[i] = \text{sum}[0..i]{i[i]}------------
    l : \lceil int \rceiltrue , even empty lists !
    Returns
    -------------
    [int]list of partial sums .
    Example
    --------------
    >>> partialSums ([])
    \Box>>> partialSums ([1 ,1 ,12])
    [1, 2, 14]>>> partialSums ([1 ,2 ,12])
    [1 , 3, 15]
    ^{\mathrm{m}} ""
    i, s = 0, 0r =[ None ]* len (l) # This simulates a declared vector in Pascal . Explain
    while (i <math>\text{len}(1)):
         r[i], s = s + l[i], s + l[i] #!!! Very purist!
         i = i + 1return r
```
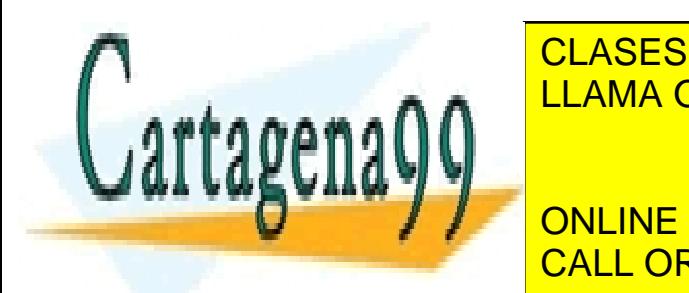

CLASES PARTICULARES, TUTORÍAS TÉCNICAS ONLINE LLAMA O ENVÍA WHATSAPP: 689 45 44 70

ONLINE PRIVATE LESSONS FOR SCIENCE STUDENTS CALL OR WHATSAPP:689 45 44 70

10 Artículo 17.1 de la Ley de Servicios de la Sociedad de la Información y de Comercio Electrónico, de 11 de julio de 2002. www.cartagena99.com no se hace responsable de la información contenida en el presente documento en virtud al Si la información contenida en el documento es ilícita o lesiona bienes o derechos de un tercero háganoslo saber y será retirada.

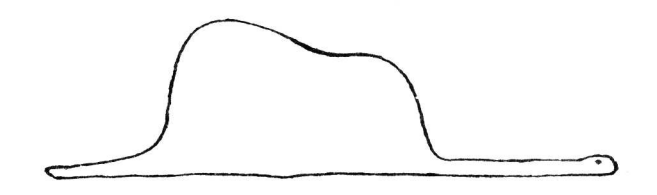

Mostré mi obra maestra a las personas mayores y les pregunté si mi dibujo les daba miedo. Me contestaron: "¿Por qué nos habría de asustar un sombrero?"

Pero mi dibujo no representaba un sombrero, sino una serpiente boa que digería un elefante. Dibujé entonces el interior de la serpiente boa, a fin de que las personas adultas pudiesen comprender, pues los adultos siempre necesitan explicaciones. Mi dibujo número dos era así:

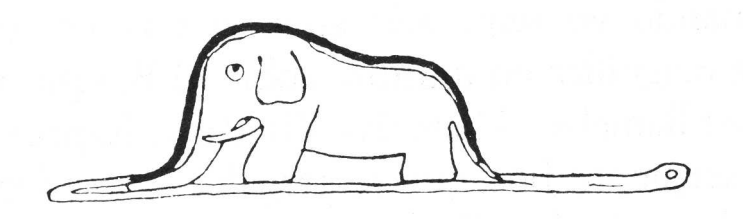

Las personas mayores me aconsejaron abandonar los dibujos de serpientes boas abiertas o cerradas y que pusiera más interés en la geografía, la historia, el cálculo y la gramática. Y así fue como a la temprana edad de seis años, abandoné una magnífica carrera de pintor, desalentado por el fracaso de mis dibujos números uno y dos. Las personas mayores nunca comprenden por sí solas las cosas, y resulta muy fastidioso para los niños tener que darles continuamente explicaciones.

El principito, Antoine de Saint-Exupéry

Al principito le gustan mucho los números y prefiere las fracciones así:

# 5687171 18686419

ya que puede ver y disfrutar de muchas cifras. Sin embargo los mayores prefieren ver cosas más simples y explicadas:

5687171 = 7 · 812453 = 7

- - -

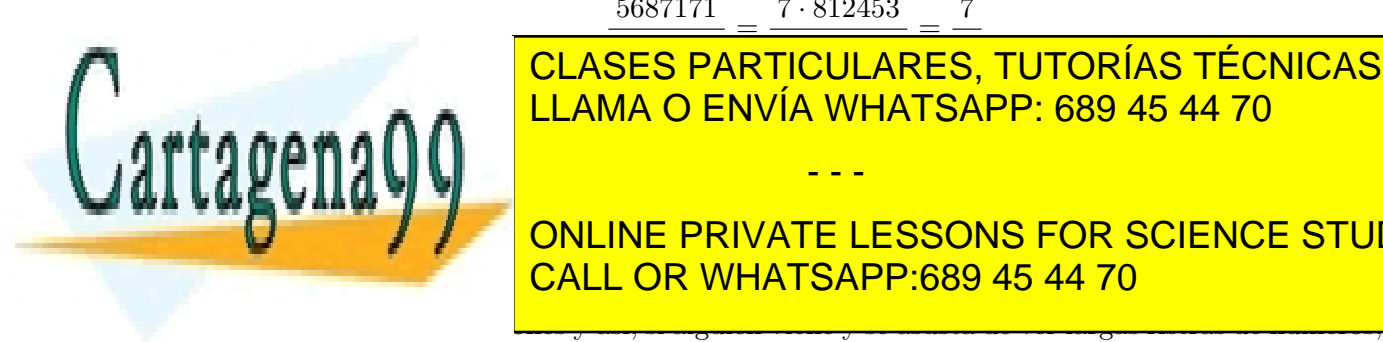

<u>CLASES PARTICULARES, TUTORÍAS TÉCNICAS ONLINE</u> el al máximo una fracción de simplificar al máximo una fracción de la máximo de la máximo de la mayor de la má

<mark>ONLINE PRIVATE LESSONS FOR SCIENCE STUDENTS</mark> Para no tener que dar explicaciones a los mayores el principito ha decidido hacer un programa CALL OR WHATSAPP:689 45 44 70

el programa se encargará de mostrar la fracción más reducida posible.

Para ello, como aprendió en sus primeras clases de matemáticas, basta con calcular el máximo común divisor entre el numerador y el denominador y dividir tanto el numerador como el denominador por dicho número. Es decir, si  $m = \text{med}(n, d)$  y  $n' = \frac{n}{m}$  $\frac{n}{m}$  y  $d' = \frac{d}{m}$  $\frac{d}{m}$ , entonces  $\frac{n}{d} = \frac{n'}{d'}$  $\frac{n'}{d'}$ y la fracción $\frac{n'}{d'}$  $\frac{n'}{d'}$  es irreducible.

Notas bibliográficas En el siglo III a. C., Euclides escribió los Elementos [\[Euc91,](#page-22-0) [Euc94,](#page-22-1) [Euc96\]](#page-22-2), dividida en trece volúmenes, que ha sido la obra matemática por excelencia durante más de dos mil años. En su libro VII [\[Euc94\]](#page-22-1), aparece el conocido algoritmo de Euclides para encontrar el máximo común divisor de dos números. En [\[Cha99\]](#page-22-3) también se relata el texto original de Euclides explicando el algoritmo. Puede encontrarse la implementación de este algoritmo, y de otros similares, en infinidad de libros básicos de programación, como [\[BB00\]](#page-22-4).

#### ⊲ 6. Descomposición en factores primos

Seguro que has realizado alguna vez la tediosa tarea de descomponer un número en factores primos:

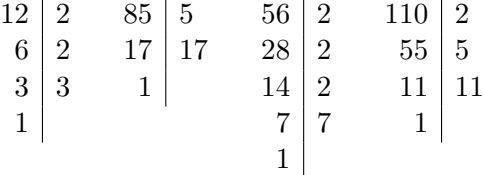

¿Podríamos hacer un programa que fuése capaz de hacer estas descomposiciones? Seguro que sí. Escribe un programa que reciba como entrada un número entero positivo y calcule la descomposición del mismo en factores primos.

#### Solución

Una solución básica es la siguiente:

```
def factors(n):
    "" "
    This function prints the list of factors of n
    @type n: int
    @param n: n >1
    @rtype : List
    ^{\rm{m}} ""
    fct = 2factors = []
    while n >1:
         if n \t% fct == 0:
             factors.append(fct)
             n = n/fct22.22
```
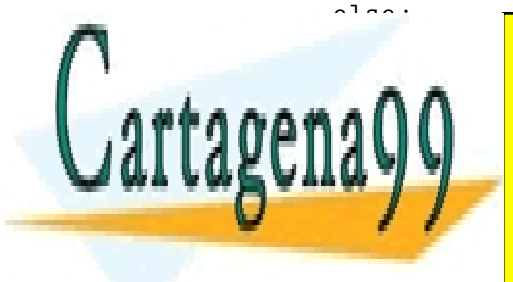

**FCLASES PARTICULARES, TUTORÍAS TÉCNICAS ONLINE** LLAMA O ENVÍA WHATSAPP: 689 45 44 70

# **This function returns in the list of the list of the list of the list of the list of the list of the list of the list of the list of the list of the list of the list of the list of the list of the list of the list of the** together with their exponents CALL OR WHATSAPP:689 45 44 70

@rtype : List

Artículo 17.1 de la Ley de Servicios de la Sociedad de la Información y de Comercio Electrónico, de 11 de julio de 2002. www.cartagena99.com no se hace responsable de la información contenida en el presente documento en virtud al Si la información contenida en el documento es ilícita o lesiona bienes o derechos de un tercero háganoslo saber y será retirada.

```
"""
    fct = 2factors = []
    while n>1:
         if n \t% fct == 0:
             exp = 1n = n/fctwhile n % fct ==0:
                  exp += 1
                  n = n/fctfactors.append ([fct,exp])
         else :
             fct += 1return factors
def main ():
    \text{cont} = "s"while cont == "s":
         n = int ( raw_input (" Dame un únmero : " ))
         if n >1:
             print "La lista de factores es: ", factors (n)
             print "La lista de factores es: ", factors_exp(n)
         else :
             print " El únmero debe ser mayor que 1"
         \text{cont} = \text{raw}_\text{input}("0\text{tro } [s/N]")
```
Si se desea una presentación algo más bonita podemos mostrar los factores comunes en forma de potencia y añadir el símbolo del producto:

```
c = 's'while c != 'n':
  n=int (raw_input ( 'Numero a descomponer? '))
  while n < = 1:
    print " El numero ha de ser mayor que 1"
    n=int (raw_input ( 'Numero a descomponer? '))
  print 'Factores primos:'
    i = 2while n > 1:
      mult = 0while (n\%i == 0):
          mult = mult + 1n = n/iif mult >0:
```
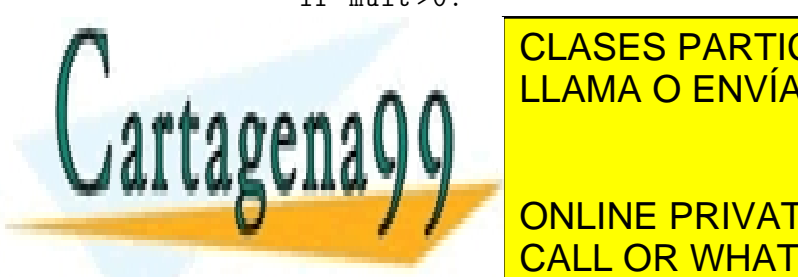

√ 7. Los cubos de Nicómaco <mark>cubos de</mark>

print str ( i ) 's 'n i die strategrade is to the Str ( i stre ( i ) str ( i ) is not in the CDLINE of the CDLI LLAMA O ENVÍA WHATSAPP: 689 45 44 70

**C** A **CONLINE PRIVATE LESSONS FOR SCIENCE STUDENTS** CALL OR WHATSAPP:689 45 44 70

(\*) Considera la siguiente propiedad descubierta por Nicómaco de Gerasa:

13 Artículo 17.1 de la Ley de Servicios de la Sociedad de la Información y de Comercio Electrónico, de 11 de julio de 2002. www.cartagena99.com no se hace responsable de la información contenida en el presente documento en virtud al Si la información contenida en el documento es ilícita o lesiona bienes o derechos de un tercero háganoslo saber y será retirada.

Sumando el primer impar, se obtiene el primer cubo; sumando los dos siguientes impares, se obtiene el segundo cubo; sumando los tres siguientes, se obtiene el tercer cubo, etc.

Comprobémoslo:

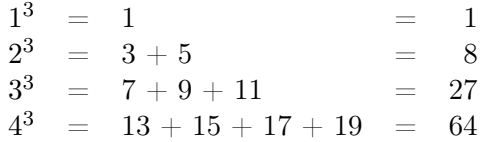

Desarrolla un programa que calcule los  $n$  primeros cubos utilizando esta propiedad. Un poco de historia Nicómaco de Gerasa vivió en Palestina entre los siglos I y II de nuestra era. Escribió Arithmetike eisagoge (Introducción a la aritmética) que fue el primer tratado en el que la aritmética se consideraba de forma independiente de la geometría. Este libro se utilizó durante más de mil años como texto básico de aritmética, a pesar de que Nicómaco no demostraba sus teoremas, sino que únicamente los ilustraba con ejemplos numéricos.

#### Solución

Utilizaremos la variable impar para que vaya tomando los valores de los números impares. Su valor inicial será 1 ya que así, al incrementarla sucesivamente en 2 unidades, se irán generando los valores impares. Debemos calcular los n primeros cubos:

```
for i in range (1, n+1):
  # Calculo del cubo |i|- esimo a partir de |i| numeros impares
```
Sabemos que el primer cubo se calcula sumando el primer impar; el cálculo del cubo iésimo, cuando  $i > 1$ , se realiza sumando los i siguientes impares; necesitaremos, por lo tanto, además de ir generando números impares consecutivos (impar += 2), una variable que vaya acumulando su suma (suma += impar) y un bucle que controle que estas operaciones se realizan el número adecuado de veces.

```
impar = 1;for i in range (1, n+1):
      print i, "^{\circ} 3 = ",
      suma = 0for j in range(i):
          suma += impar
          if j > 0:
               print "+",
          print impar ,
           impar += 2
′ roceano diofantica
 Se llama ecuación diofántica a cualquier ecuación algebraica, generalmente de varias varias varias varias vari
 PLANTE SOBRE ENTERNÚMEROS EN SOBRE DE LOS NÚMEROS EN SOBRE STUDENTS
      Escribe un programa que calcule las maneras diferentes en que un número natural n
CALL OR WHATSAPP:689 45 44 70
                       CLASES PARTICULARES, TUTORÍAS TÉCNICAS ONLINE
                       LLAMA O ENVÍA WHATSAPP: 689 45 44 70
                                           - - -
```
se puede escribir como suma de otros dos números naturales. Es decir, que calcula las decir, que calcula las d

soluciones de la ecuación diofántica  $x + y = n$ .

- Escribe un programa que calcule las maneras diferentes en que un número natural  $n$ se puede escribir como producto de dos números naturales. Es decir, que calcule las soluciones de la ecuación diofántica  $xy = n$ .
- Escribe un programa que, dado un número natural  $n$ , calcule la cantidad de soluciones de la ecuación diofántica:  $x^2 - y^2 = n$

Pista: Ten en cuenta que toda solución de la anterior ecuación nos produce una factorización del entero n:

$$
n = (x + y)(x - y)
$$

Ya sólo nos queda dilucidar cuáles de esas factorizaciones producen una solución de la ecuación.

Un poco de historia La palabra *diofántica* hace referencia al matemático griego del siglo III de nuestra era Diofanto de Alejandría.

([http://es.wikipedia.org/wiki/Diofanto\\_de\\_Alejandr%C3%ADa](http://es.wikipedia.org/wiki/Diofanto_de_Alejandr%C3%ADa))

## Solución

```
def diof_sum(n):
     """
     This function computes the natural solutions
     to the equation x + y = n@type n: int
     @precondition: 0 \leq n"""
     sols = []for x in xrange(n+1):
          sols.append((x, n-x))return sols
def diof_prod(n):
     "" ""
     This function computes the natural solutions
     to the equation x * y = n@type n: int
     @precondition : 0 <= n
     """
     sols = []for x in xrange(1, n+1):
           CLASES PARTICULARES, TUTORÍAS TÉCNICAS ONLINE
                sols . append (( x , n // x ))
LLAMA O ENVÍA WHATSAPP: 689 45 44 70
     return sols
\mathsf{vaw} \mathsf{v} is soluciones de x
                                2 −y
2 = n, puesto que x
2 −y
2 = (x−y)(x+y), primero
buscales de z an. Anon para cada para cada posible solucion de xxx de xxx de xxx de xxx de xxx de xxx de xxx de xxx de xxx de xxx de xxx de xxx de xxx de xxx de xxx de xxx de xxx de xxx de xxx de xxx de xxx de xxx de xxx 
comprobamos si <mark>CALL OR WHATSAPP:689 45 44 70</mark> anos encontrados en el solo
                                          - - -
```

```
def diof_catethus(n):
    """
    This functions computes the natural solutions
    to the equation x-y = n@type n: in
    @precondition : n >=0
    """
    sols = []# x - y = (x - y) * (x + y)# so we first computes all possible solutions
    # to minus * plus = n
    for (minus, plus) in diof_prod(n):
        # We compute all solutions x + y = plus
        for (x, y) in diof_sum(plus):
            # If x - y = minus , we have found a solution
            if x - y == minus:sols.append((x, y))return sols
```
# $\triangleright$  9. Aproximaciones al número  $\pi$

Desde que el ser humano se ha preocupado por conocer el entorno y explicar el porqué de las cosas que lo rodean, ha habido personas que han intentado calcular la relación existente entre la longitud de la circunferencia y el radio (o diámetro) que la define.

Largo ha sido el periplo de los matemáticos en torno a este número. En este ejercicio te proponemos utilizar las siguientes fórmulas matemáticas para construir programas que permitan calcular aproximaciones al número  $\pi$ .

François Viète (1540–1603) en 1593:

$$
\frac{2}{\pi} = \sqrt{\frac{1}{2}} \cdot \sqrt{\frac{1}{2} + \frac{1}{2} \sqrt{\frac{1}{2}}} \cdot \sqrt{\frac{1}{2} + \frac{1}{2} \sqrt{\frac{1}{2} + \frac{1}{2} \sqrt{\frac{1}{2}}}} \cdots
$$

John Wallis (1616–1703) en 1656:

$$
\frac{4}{\pi} = \frac{3 \cdot 3 \cdot 5 \cdot 5 \cdot 7 \cdot 7 \cdots}{2 \cdot 4 \cdot 4 \cdot 6 \cdot 6 \cdot 8 \cdots}
$$

Gottfried Wilhelm Leibniz (1646–1716) en 1673:

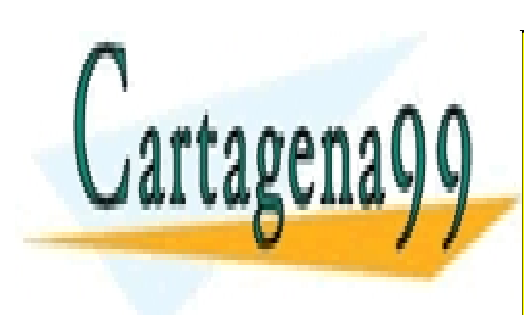

#### $\pi$ 4 = 1 − 3 + 5 − 7 + · · · = 1 1  $\frac{1}{\sqrt{2}}$   $(-1)^n$ <u>CLASES PARTICULARES, TUTORÍAS TÉCNICAS ONLINE</u> 2 y<sup>1</sup> = 2 <mark>CALL</mark> √ <mark>OR WHATS</mark> <u>CNLINE HIMATE LEGGONG FOR GOILIN</u><br>CALL OR WHATSAPP:689 45 44 70 √ 1 ONLINE PRIVATE LESSONS FOR SCIENCE STUDENTS LLAMA O ENVÍA WHATSAPP: 689 45 44 70 - - -

yn Henry

Tiene una convergencia muy rápida:  $\pi_n - \pi < 10^{-2^{n+1}}$ .

Notas bibliográficas  $\pi$  es sin duda el más famoso de los números, y por eso la bibliografía sobre él es extensísima. Dos libros llenos de curiosidades sobre  $\pi$  son [\[AH01\]](#page-22-5) y [\[Bec82\]](#page-22-6). En [\[Cha99\]](#page-22-3) se dedica un capítulo a los diversos métodos usados a lo largo de la historia para calcular  $\pi$ . Tan distinguido número no podía faltar tampoco en Internet:

### <http://www.joyofpi.com/pilinks.html>

[http://www-groups.dcs.st-and.ac.uk/~history/HistTopics/Pi\\_through\\_the\\_ages.html](http://www-groups.dcs.st-and.ac.uk/~history/HistTopics/Pi_through_the_ages.html)

En las dos primeras direcciones hay cientos de referencias diversas dedicadas a  $\pi$ ; en la tercera puedes encontrar muchas, pero que muchas, cifras decimales de  $\pi$ .

Un poco de historia El primero que utilizó el símbolo  $\pi$  fue William Jones (1675–1749) en 1706. A Euler le gustó este símbolo, lo adoptó y difundió su uso. La fórmula de Leibniz es una particularización de la serie que define el arcotangente de un ángulo; James Gregory (1638–1675) la había descrito con anterioridad, pero no hay ninguna información de que la usase para aproximar el número  $\pi$ .

He aquí una tabla con la cronología del número de cifras decimales de  $\pi$  calculadas:

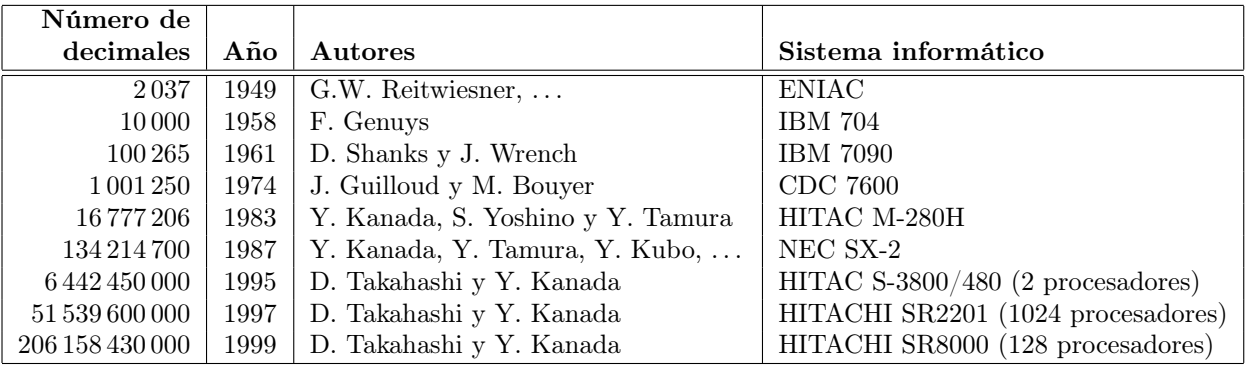

### Solución

```
def PI_viete(n):
    factor = 1/sqrt(2)producto = factor
    for i in range(n):
        factor = sqrt((1.0/2 + factor/2))producto = producto * factor
    return 2/ producto
```
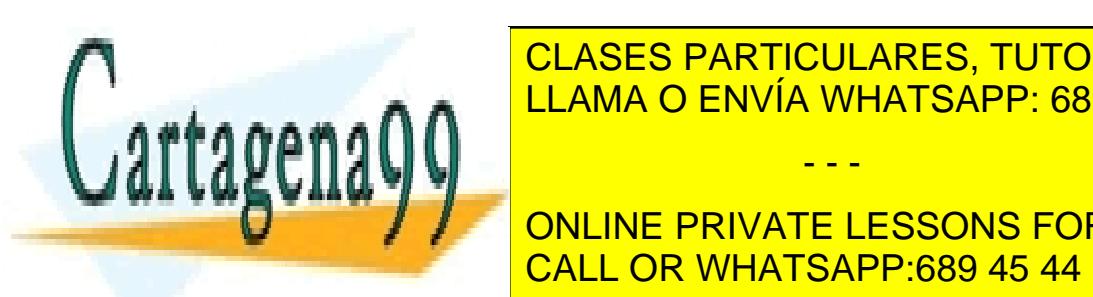

CLASES PARTICULARES, TUTORÍAS TÉCNICAS ONLINE LLAMA O ENVÍA WHATSAPP: 689 45 44 70

**A EXERCICE PRIVATE LESSONS FOR SCIENCE STUDENTS CALL OR WHATSAPP:689 45 44 70** 

17 Artículo 17.1 de la Ley de Servicios de la Sociedad de la Información y de Comercio Electrónico, de 11 de julio de 2002. www.cartagena99.com no se hace responsable de la información contenida en el presente documento en virtud al Si la información contenida en el documento es ilícita o lesiona bienes o derechos de un tercero háganoslo saber y será retirada.

```
def PI_leibniz (n ):
    k = 1sumando = 1
    s = sumando
    for i in range(n):
         sumando = 1.0/(2*k + 1)if k\text{\textdegree}2 == 1: sumando = - sumando
         s = s + sumando
         k += 1
     return 4* s
```
El método de Borwein para aproximar el valor de  $\pi$  es extemandamente rápido, tan sólo en la segunda iteración  $n = 2$ , el valor de  $\pi_2$  difiere de  $\pi$  en menos de  $10^{-8}$ , es decir, menos de una cienmillonésima. Haremos un programa que calcule los valores de la sucesión  $\pi_n$  hasta el valor de *n* que deseemos.

El programa no requiere grandes habilidades de programación, basta con ser cuidadosos a la hora de plasmar las dependencias entre los cálculos de las diversas sucesiones implicadas,  $x_n$ ,  $y_n$  y  $\pi_n$ .

```
from math import sqrt
def next_x(x):
    return 0.5*(sqrt(x)+1/sqrt(x))def next_y(x, y):
    return (y * sqrt(x) + 1/sqrt(x))/(y+1)def next\_pi(x, y, pi):
    return pi * ((x+1)/(y+1))def borewein(n):
    x = \text{next}_x(\text{sqrt}(2)) #x = x_1y = sqrt ( sqrt (2)) # y=y1
    pi = 2 + sqrt(2) #pi = \pi_0i = 0while i<n:
         # INV : pi = πi, x=xi+1 , y=yi+1
         pi = next_pi (x, y, pi) \#pi = \pi_{i+1}y = \text{next}_y(x, y) #y = y_{i+2}x = \texttt{next}_x(x) #x = x_{i+2}
```
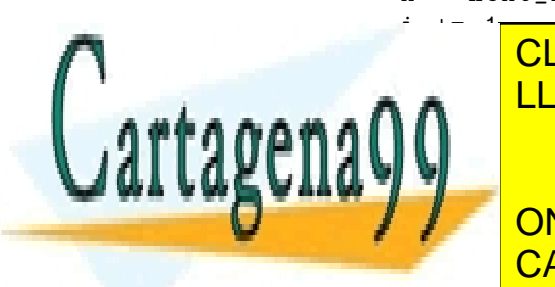

CLASES PARTICULARES, TUTORÍAS TÉCNICAS ONLINE LLAMA O ENVÍA WHATSAPP: 689 45 44 70

# **ONLINE PRIVATE LESSONS FOR SCIENCE STUDENTS** ciones. De estas la son las politicas de estas politicas en un problema cumplema cum problema cum problema cum a b números reales la contra cosa es muy fácil: x <mark>CALL OR WHATSAPP:689 45 44 70</mark> a mundo sabe que sabe que sab

si un problema se reduce a reduce a resolver una ecuación de tipo a <sup>xere</sup>do a re 2 + b · x + c = 0, con a, b y c números reales, basta aplicar una sencilla fórmula para obtener los dos posibles valores de x.

- - -

Para las de grado 3 y 4 existen fórmulas para obtener las raíces pero la cosa ya se pone un poco más complicada (de hecho, salvo raras excepciones, no se estudian esas fórmulas en la educación secundaria).

La situación es peor para las de grado 5, para algunos polinomios existe una fórmula que nos dá las raíces en función de los coeficientes y para otros se sabe que no existe tal fórmula. Demostrar ésto último es una cuestión algebraica avanzada, la wikipedia nos dá buena información sobre esto: [http://en.wikipedia.org/wiki/Quintic\\_function](http://en.wikipedia.org/wiki/Quintic_function)

Afortunadamente existen métodos numéricos para aproximar las soluciones de una ecuación. Si tenemos un polinomio  $f(x)$  y un  $x_0$ , podemos sustituir el polinomio  $f(x)$  por la recta tangente a la curva  $y = f(x)$  en el punto  $(x_0, f(x_0))$ . Esa recta corta al eje x en un punto cuya coordenada  $x$  es  $x_1 = x_0 - \frac{f(x_0)}{f'(x_0)}$  $\frac{f(x_0)}{f'(x_0)}$ . Si repetimos el proceso obtenemos una sucesión:  $x_{k+1} = x_k - \frac{f(x_k)}{f'(x_k)}$  $\frac{f(x_k)}{f'(x_k)}$ . Salvo para unas pocas elecciones de  $x_0$  la sucesión converge a un cero de f.

- **Aproximar ceros.** Debes definir una función newton que dados: una función  $(f)$ , su derivada  $(derf)$ , un valor inicial $(x_0)$ , un epsilon y un número máximo de iteracciones(max iter), devuelva:
	- una aproximación de un cero de la función f obtenida aplicando el método de Newton y el número de iteraciones que hemos necesitado. (consideramos que un  $x_k$ ) es suficientemente bueno si  $abs(f(x_k))$ <epsilon)
	- si tras realizar el número maximo de iteraciones la aproximación no es aceptable devolvemos el valor alcanzado y el número de iteraciones.

### Solución

```
EPSILON = 1e-10def newton (f, derf, x0, max_iter):
    """
    This function iterates the newton method to compute
    a solution of f.
    @type f : float -> float
    @type derf : float -> float
    @type x0: float
    @type max_iter : int
    @rtype ( float , int )
    @precondition : derf is the derivative of f
    """
    i = 0
```
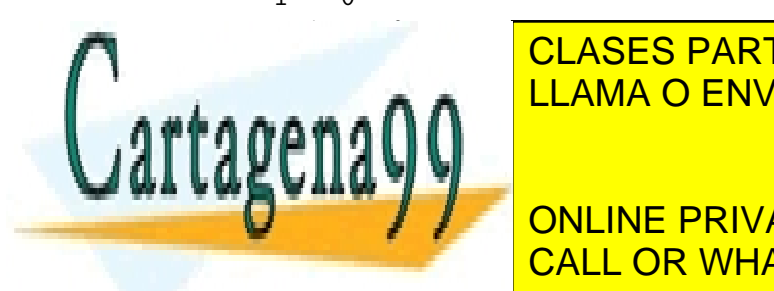

<u>i and absolute and absolute and absolute and absolute and absolute and absolute and absolute and absolute and </u> CLASES PARTICULARES, TUTORÍAS TÉCNICAS ONLINE

> ONLINE PRIVATE LESSONS FOR SCIENCE STUDENTS CALL OR WHATSAPP:689 45 44 70

#### $def log(x):$

19 Artículo 17.1 de la Ley de Servicios de la Sociedad de la Información y de Comercio Electrónico, de 11 de julio de 2002. www.cartagena99.com no se hace responsable de la información contenida en el presente documento en virtud al Si la información contenida en el documento es ilícita o lesiona bienes o derechos de un tercero háganoslo saber y será retirada.

```
return math.log(x) - 1def der_log (x ):
    return 1.0/x
def main ():
    enumber, iter = newton (\log, der_log, 3.0, 10)print enumber , iter
```
# ⊲ 11. Espectro natural

(\*) El espectro natural de una circunferencia de radio  $r$  es el conjunto de puntos con coordenadas naturales  $(n, m)$  tales que  $n^2 + m^2 = r^2$ . El método obvio para calcular el espectro necesitaría dos bucles anidados en donde se irían explorando las abcisas y ordenadas de los puntos desde 0 a r. Afortunadamente existe un método más eficiente, que además aprovecha la simetría del problema: si  $(n, m)$  está en el espectro también está  $(m, n)$ . Definimos

$$
B(x, y) = \{(n, m) \mid n^2 + m^2 = r^2 \land x \le n \le m \le y\}
$$

Obviamente el espectro es  $B(0,r) \cup \{(m,n) | (n,m) \in B(0,r)\}\$ que a su vez se puede calcular usando las siguientes reglas:

$$
B(x,y) = \begin{cases} B(x+1,y), & \text{si } x^2 + y^2 < r^2\\ \{(x,y)\} \cup B(x+1,y-1), & \text{si } x^2 + y^2 = r^2\\ B(x,y-1), & \text{si } x^2 + y^2 > r^2 \end{cases}
$$

Escribe un programa iterativo que calcule el espectro natural de una circunferencia de radio r utilizando exclusivamente las reglas dadas en el párrafo anterior.

Indica el número de pasos que lleva calcular el espectro en relación al radio r.

## Solución

El espectro natural de una circunferencia de radio r, centrada en el origen, consiste en los puntos del plano con coordenadas naturales que pertenecen a dicha circunferencia. La figura [1](#page-19-0) muestra los puntos del espectro natural de la circunferencia de radio 10. Debido a la simetría

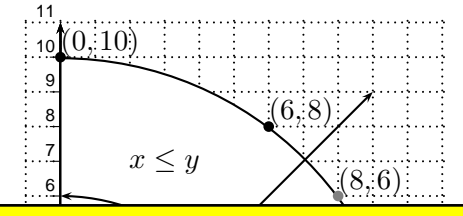

Y 4 LLAMA O ENVÍA WHATSAPP: 689 45 44 70 5 CLASES PARTICULARES, TUTORÍAS TÉCNICAS ONLINE

ONEINE TRIVATE ELSSONS FOR S ONLINE PRIVATE LESSONS FOR SCIENCE STUDENTS

20 Artículo 17.1 de la Ley de Servicios de la Sociedad de la Información y de Comercio Electrónico, de 11 de julio de 2002. www.cartagena99.com no se hace responsable de la información contenida en el presente documento en virtud al Si la información contenida en el documento es ilícita o lesiona bienes o derechos de un tercero háganoslo saber y será retirada.

<span id="page-19-0"></span>Figura 1: Puntos del espectro natural de una circunferencia de radio 10

del problema, basta con que busquemos los puntos que verifiquen que su coordenada  $x$  es menor o igual que su coordenada y. Si definimos el conjunto de puntos

$$
B(x, y) = \{(n, m) \mid n^2 + m^2 = r^2 \land x \le n \le m \le y\}
$$

calcular el espectro de una circunferencia se reduce a encontrar los puntos que pertenecen  $B(0, r)$  y para ello se dan las siguientes reglas:

$$
B(x,y) = \begin{cases} B(x+1,y), & \text{si } x^2 + y^2 < r^2\\ \{(x,y)\} \cup B(x+1,y-1), & \text{si } x^2 + y^2 = r^2\\ B(x,y-1), & \text{si } x^2 + y^2 > r^2 \end{cases}
$$

Un programa que solucione el problema debe, por tanto, tratar de seguir estas reglas para encontrar los puntos que pertenecen a  $B(0, r)$ . Para ello, como indican las reglas, si estamos en el punto  $(x, y)$ , dependiendo de que dicho punto esté *dentro* de la circunferencia, justo en ella, o *fuera* de ella, tendremos que probar con  $(x + 1, y)$ ,  $(x + 1, y - 1)$ , o con  $(x, y - 1)$ , respectivamente.

```
\cdotsPrograma que calcula el espectro natural de un únmero natural
"""
def espectro(n):
    x = 0y = n
    1 = []while x < = y:
        dist = x * x + y * yif dist == n*n:
             l.append((x, y))l.append((y, x))x = x + 1y = y - 1elif dist > n*n:
             y = y - 1else :
             x = x + 1return l
```
⊲ 12. Criba de Eratóstenes

Un método para encontrar todos los números primos entre  $1 \vee n$  es la *criba de Eratóstenes*.

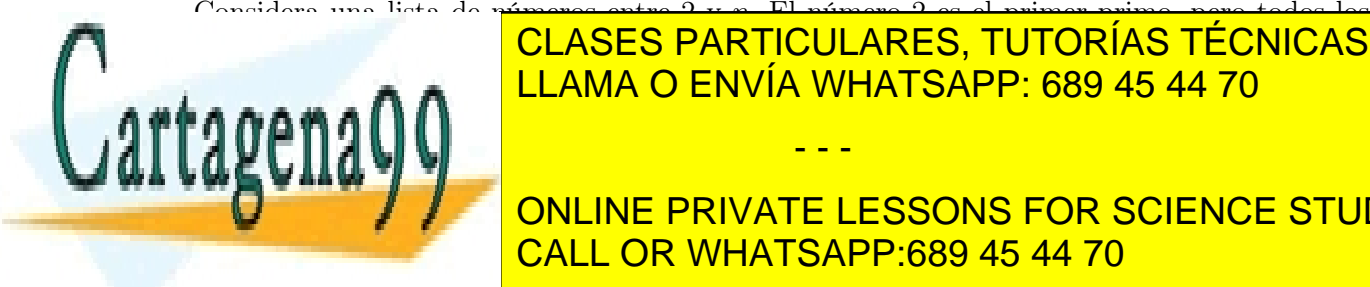

**CLASES PARTICULARES, TUTORÍAS TÉCNICAS ONLINE** número de 2 que no está tachado es 3, el siguiente primo. Tachado entre entre entre entre entre entre entre en lista los siguientes múltiplos de 3, por supuesto, a partir de 3 × 3 ya que los anteriores están ya tachados (9, 12, 12, 12, 12, 12, 12, el siguiente número no tachado es 5, el siguiente primo, y entonces en **ONLINE PRIVATE LESSONS FOR SCIENCE STUDENTS** - - -

primos entre 2 y n.

Artículo 17.1 de la Ley de Servicios de la Sociedad de la Información y de Comercio Electrónico, de 11 de julio de 2002. www.cartagena99.com no se hace responsable de la información contenida en el presente documento en virtud al Si la información contenida en el documento es ilícita o lesiona bienes o derechos de un tercero háganoslo saber y será retirada.

Español de criba de criba de criba para encontrar todos los números los números los números los números los núm

### Solución

```
ó
Implementacin de la Criba de óEratstenes
'''
def no\_nulo(1, i):
    """ó
    Funcin que devuelve el índice del primer valor de la lista l
    que es distinto de cero .
    @type 1: list
    @param l: una lista de únmeros
    @type i : int
    @param i: un índice de la lista a partir del cual buscar valores no nulos
    @return: el menor índice i>=i tal que l[i]!=0, si tal índice no existe
       devuelve j = len(1)"""
    while (i < len(1)) and (l[i] == 0):
         i + = 1return i
def tacha(1, i, step):
     ^{\rm{m}} "" "
    Ponea cero los elementos de la lista l a partir del índice i
    saltando de step en step , es decir , pone a cero los valores
    correspondientes a los índices i+step, i+step*2, i+step*3...
    @type 1: list
    @param l: lista
    @type i: int
    @param i: índice de la lista
    que esten a distancia úmltiplos de step
    @type step : int
    @param step : incremento
     \bf 0 . \bf 0j = i + stepwhile j < len(1):
         1[j] = 0j = j + stepdef criba(1):
     """
    Recibe una lis
     <u>los valores de la corresponden a única que no corresponden a única que no corresponden a única que no corresponden a única que no corresponden a única que no corresponden a única que no corresponden a única que no corresp</u>
     el émpora conocido conocido conocido conocido con Criba de ocorrectes . Estados . Estados . Estados . Estados 20
     \cdot . \wedge \wedgeenguius est lista de enteros comenzando en 2008
     " "
     i = 0
     while it is the \simj = no_nulo (l , i)
CALL OR WHATSAPP:689 45 44 70
          step = l i januar = l <mark>j</mark>
                                            - - -
                       ONLINE PRIVATE LESSONS FOR SCIENCE STUDENTS
```
 $tacha(1, j, step)$ 

```
i = j + 1def main ():
    1 = \text{range}(2, 200000)criba (l )
    for a in l:
         if a != 0:
              print " %d ," % a ,
    print
if __name__ ==" __main__ ":
    main ()
```
# Referencias

- <span id="page-22-5"></span>[AH01] Jörg Ardnt and Chistoph Haenel. Pi Unleashed. Springer, 2001.
- <span id="page-22-4"></span>[BB00] Gilles Brassard and Paul Bratley. Fundamentos de algoritmia. Prentice-Hall, 2000.
- <span id="page-22-6"></span>[Bec82] Petr Beckmann. {A history of} π. Golem Press, 1982.
- <span id="page-22-3"></span>[Cha99] Jean-Luc Chabert, editor. A History of Algorithms: From the Pebble to the Microchip. Springer, 1999.
- <span id="page-22-0"></span>[Euc91] Euclides. Elementos. Libros I-IV. Gredos, 1991.
- <span id="page-22-1"></span>[Euc94] Euclides. Elementos. Libros V-IX. Gredos, 1994.
- <span id="page-22-2"></span>[Euc96] Euclides. Elementos. Libros X-XIII. Gredos, 1996.

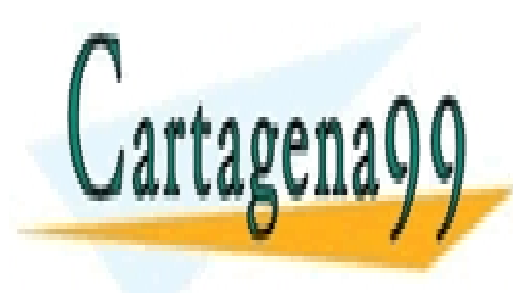

CLASES PARTICULARES, TUTORÍAS TÉCNICAS ONLINE LLAMA O ENVÍA WHATSAPP: 689 45 44 70

ONLINE PRIVATE LESSONS FOR SCIENCE STUDENTS CALL OR WHATSAPP:689 45 44 70

Artículo 17.1 de la Ley de Servicios de la Sociedad de la Información y de Comercio Electrónico, de 11 de julio de 2002. www.cartagena99.com no se hace responsable de la información contenida en el presente documento en virtud al Si la información contenida en el documento es ilícita o lesiona bienes o derechos de un tercero háganoslo saber y será retirada.